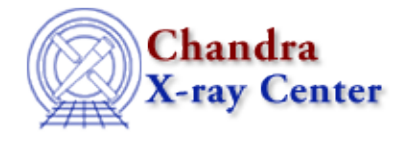

URL[: http://cxc.harvard.edu/ciao3.4/threads/timing.html](http://cxc.harvard.edu/ciao3.4/threads/timing.html) Last modified: 11 December 2007

## **Timing Analysis**

In order to perform absolute timing analysis on a dataset, a barycenter correction must first be applied to the data. One may then create lightcurves and phase−binned spectra to look for variability in the source. These threads also provide information on working with data taken in the ACIS continuous clocking (CC) mode.

## **General:** •

- ♦ Why topic: Continuous Clocking Mode
- ♦ Calculate CC−mode Times of Arrival
- ♦ Apply Barycenter Correction
- ♦ Create a Phase−binned Spectrum
- **Analyzing Lightcurves:**
	- ♦ Why topic: Timing Analysis with Lightcurves
	- ♦ Basic Lightcurves
	- Filtering Lightcurves ♦ Uses: the analyze\_ltcrv.sl S−Lang script
- See the S–lang/ISIS Timing Analysis Routines (SITAR) package which provides a set of functions and subroutines for timing analysis within ISIS.

The Chandra X−Ray Center (CXC) is operated for NASA by the Smithsonian Astrophysical Observatory. 60 Garden Street, Cambridge, MA 02138 USA. Smithsonian Institution, Copyright © 1998−2008. All rights reserved.

URL: <http://cxc.harvard.edu/ciao3.4/threads/timing.html> Last modified: 11 December 2007

Timing Analysis Threads - CIAO 3.4